## **Ráðstöfun persónuafsláttar**

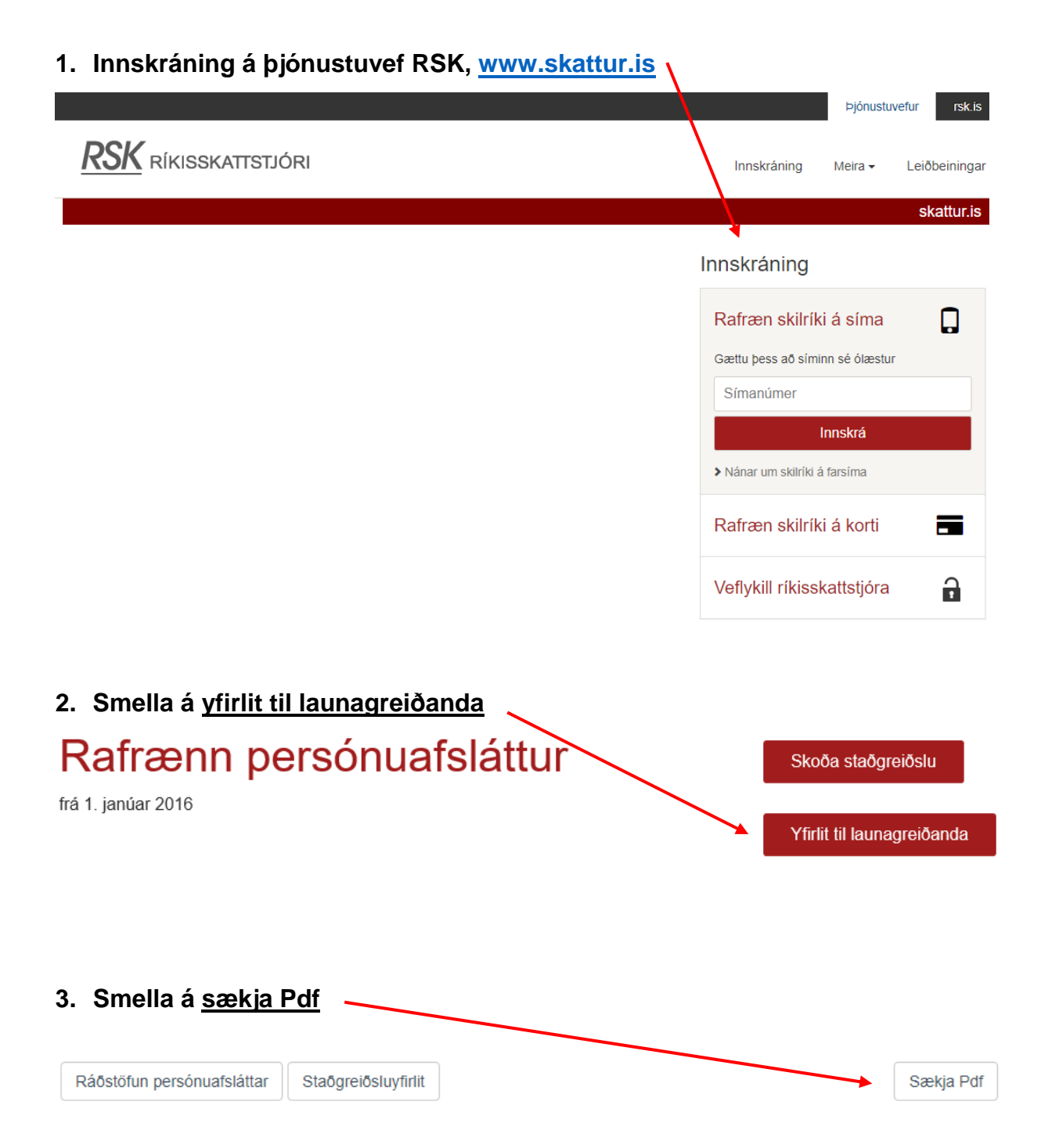

**4. Senda skal "yfirlit til launagreiðanda" (pdf), ásamt upplýsingum um hlutfall sem nýta á, frá hvaða tíma á ráðstafa persónuafslætti og hvort nýta eigi uppsafnaðan persónuafslátt á [laun@gardabaer.is](mailto:laun@gardabaer.is)**